$\bullet$   $\bullet$ 

# **ChemOffice Version 22.0 Hardware & Software Guide**

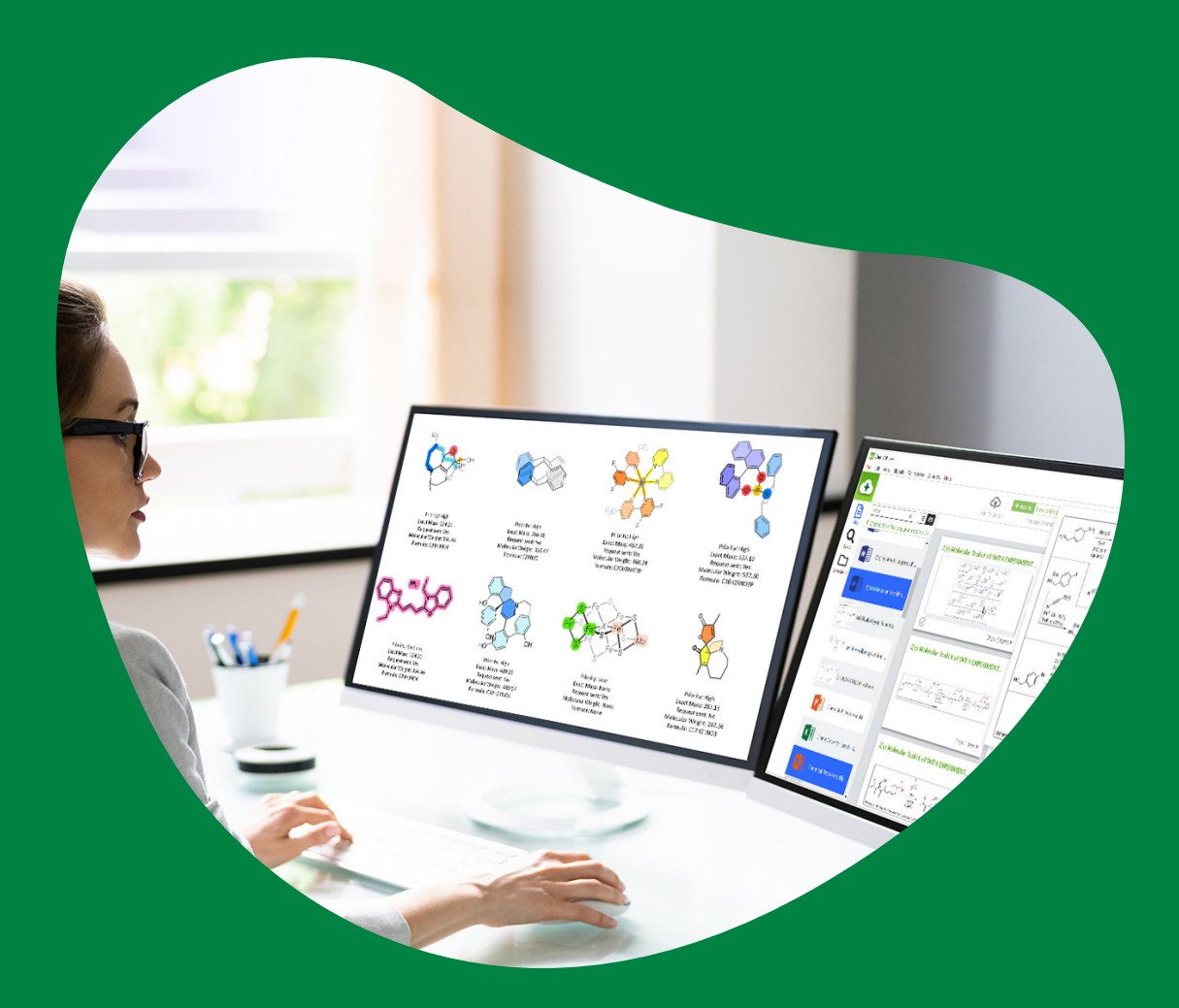

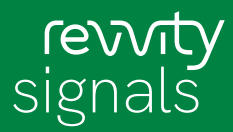

## **1. Introduction**

This document is intended for general use with Revvity Signals Software Desktop 22.0 customers.

#### **2. Hardware Requirements**

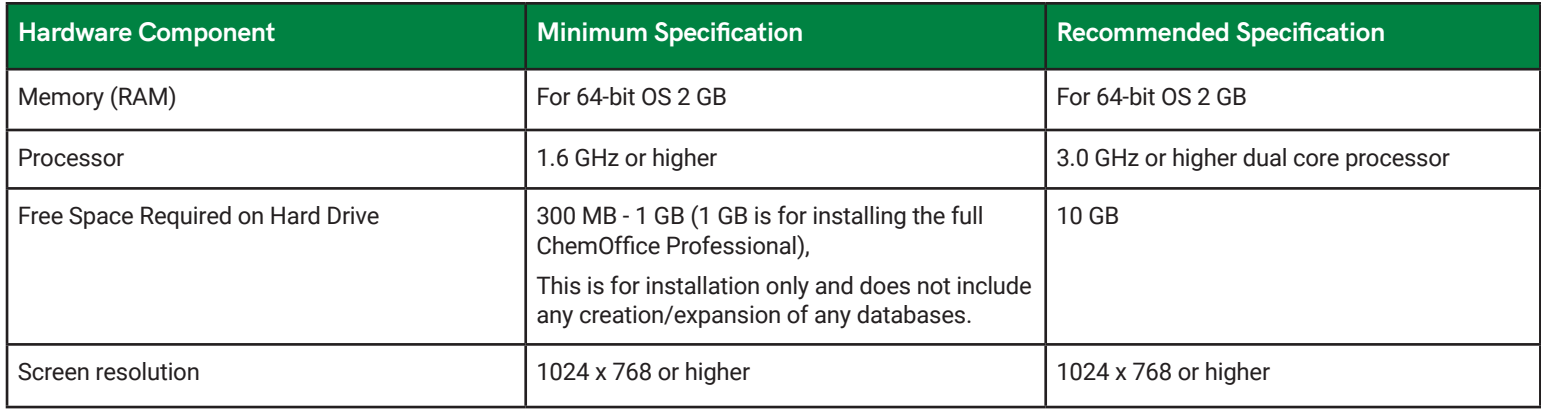

#### **3. Software Requirements**

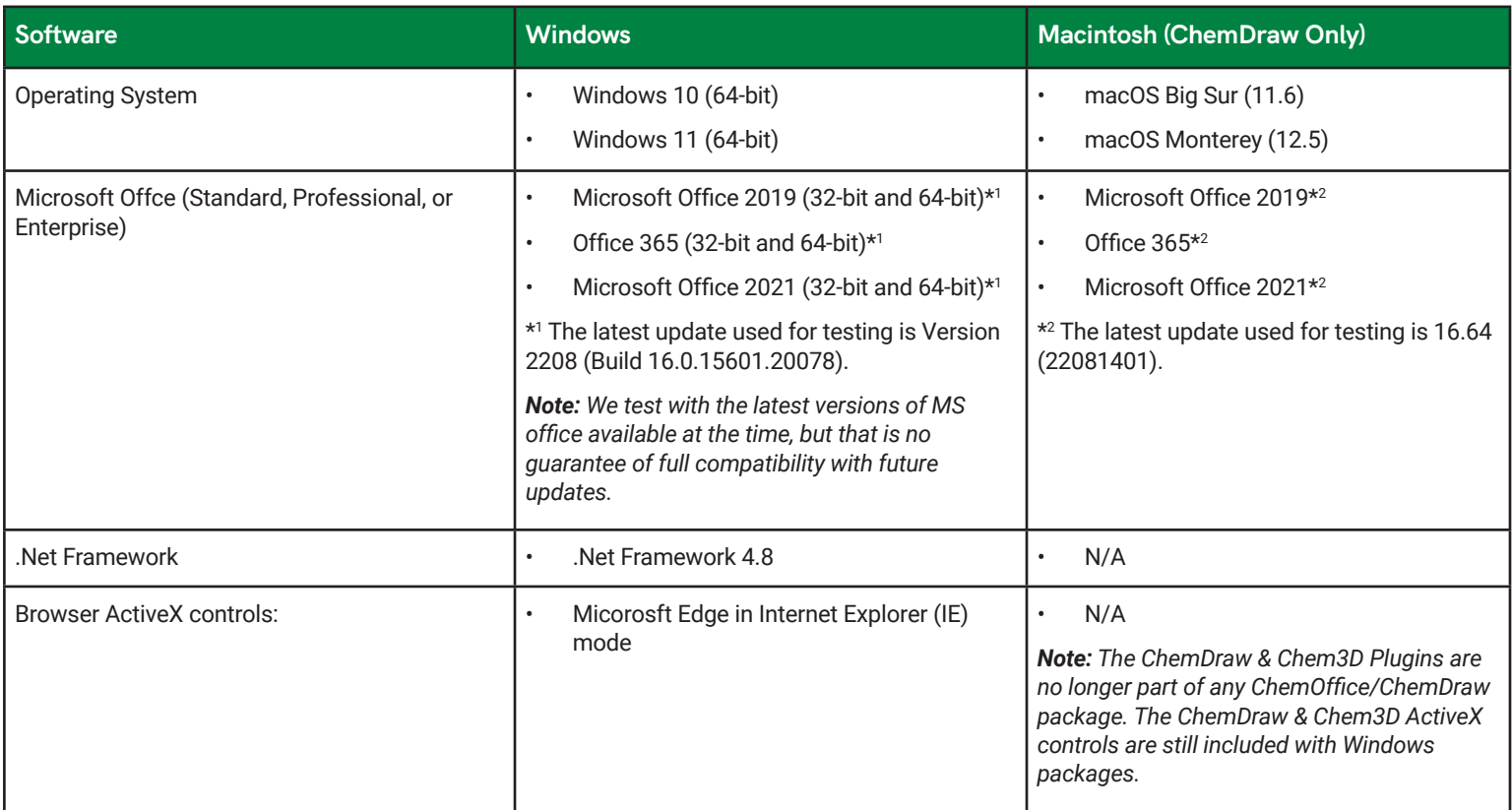

### **4. Technical Support**

To access FAQs, KB articles, support forums and more, please visit: https://support.revvitysignals.com/hc/en-us

For support contact options, please visit: https://revvitysignals.com/company/contact

Revvity Signals Software, Inc 940 Winter Street | Waltham, MA 02451 USA P: (800) 762-4000 or (+1) 203-925-4602 revvitysignals.com/company/contact

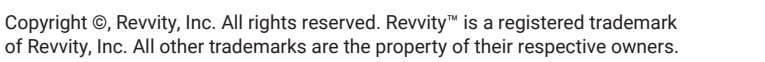

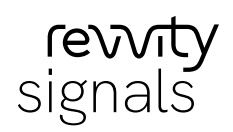